#### $\{ \cdot \}$  $\overline{\mathcal{L}}$ RQ  $\mathsf{C}$  $\overline{\phantom{a}}$

VM day today! Pull 590-material from upstream. Run: sudo apt install ghostscript

Kris Jordan 2019 - All Rights Reserved

### Today's Goal

1. What is a build system?

2. Case Study: make The Original Build System

- 3. Reflect: Imperative vs. Declarative Approaches
	- Shell Script vs. Makefile

## Cargo Example

- In your most recent problem set, try running the following command twice:
	- cargo build --verbose
- Count the number of times you see "Running" and a command
- Now, clean the project:
	- cargo clean --verbose
- Then, try building again:
	- cargo build --verbose

## Build Systems

- Machine code program files are complex digital artifacts to produce
	- Many tools are required to compile high level programs into machine code
- Tools in a compilation process may include:
	- linters to check and fix deviations from a style guide
	- running of test harnesses to verify lack of regressions
	- optimization of assets (images, language resource files, and so on)
	- compilation of source code to an intermediate representation
	- compilation of intermediate representations to machine code
- Carrying out each step manually is tedious and error prone.
- During development only small parts of a program change.
	- Why repeat the whole process from scratch when most steps have same results?
	- Downside for using only a shell script to automate your software build:
		- At worst: naive. Repeats the whole process from scratch.
		- At best: complex and fragile. Keeping track of all dependencies and taking min actions on change is tough.

# Enter: make and Makefiles (1976 - Bell Labs)

"Make originated with a visit from Steve Johnson (author of yacc, etc.), storming into my office, cursing the Fates that had caused him to waste a morning debugging a correct program (bug had been fixed, file hadn't been compiled, cc \*.o was therefore unaffected).

As I had spent a part of the previous evening coping with the same disaster on a project I was working on, the idea of a tool to solve it came up. It began with an elaborate idea of a dependency analyzer, boiled down to something much simpler, and turned into Make **that weekend**.

Use of tools that were still wet was part of the culture. Makefiles were text files, not magically encoded binaries, because that was the Unix ethos: printable, debuggable, understandable stuff."

— *Stuart Feldman*

#### The make Build System's Big Idea

- Early steps in a build will run a commands taking *source* files to produce *target* files.
- Later steps' commands use *target* files as *source* files and produce more *target* files.
- In a Makefile, you specify each step's:
	- 1. Prerequisite "Source" files
	- 2. Recipe of Command(s) to process those files
	- 3. The "Target" file produced by the recipe
- **make** reads the Makefile and then figures out which target files are missing or outdated and run *only* the commands needed to build exactly those targets.
- **make** was designed for software projects but works much more generically
	- This is evidence of a *good abstraction.* Does it generalize beyond intent?

#### Makefile - Rule Specification

<target-file>: <source-file>\* [tab-character]<recipe-to-produce-target-from-source>\*

Example:

ch1.pdf: ch1.md pandoc -o ch1.pdf ch1.md

## Makefiles with multiple final targets

- By default, make treats the first rule of a Makefile as the "default goal"
	- This rule is considered the final target of the build.
- To run multiple steps that produce multiple targets, it's common to have an "all" default goal with sub-targets as prereqs and no recipe.

• For example:

all: ch1.pdf ch2.pdf

## Running **make** with specific goals

- With the **make** command you can specify a goal (name of target)
- For example: **\$ make ch1.pdf**
	- **\$ make ch2.pdf**
- This causes **make** to focus on a subtarget
- This feature is commonly used to add build tasks to a project *outside* of the compilation process. For example: cleaning generated files up.

# Adding a **clean** goal

• Add a rule *at the end of the Makefile* to delete the produced PDF files:

clean: rm \*.pdf

• This rule can be run as a goal:

\$ make clean

### Targets that build on one another

- Let's use ghostscript to merge multiple PDFs into a single PDF
	- ghostscript is "An interpreter for the PostScript language and for PDF."
	- Not installed by default: sudo apt install ghostscript
- Replace the 'all' rule with:

```
doc.pdf: ch1.pdf ch2.pdf
  gs -q -dNOPAUSE -dBATCH -sDEVICE=pdfwrite \
     -sOutputFile=doc.pdf \
     ch1.pdf ch2.pdf
```
## Dependency Visualization

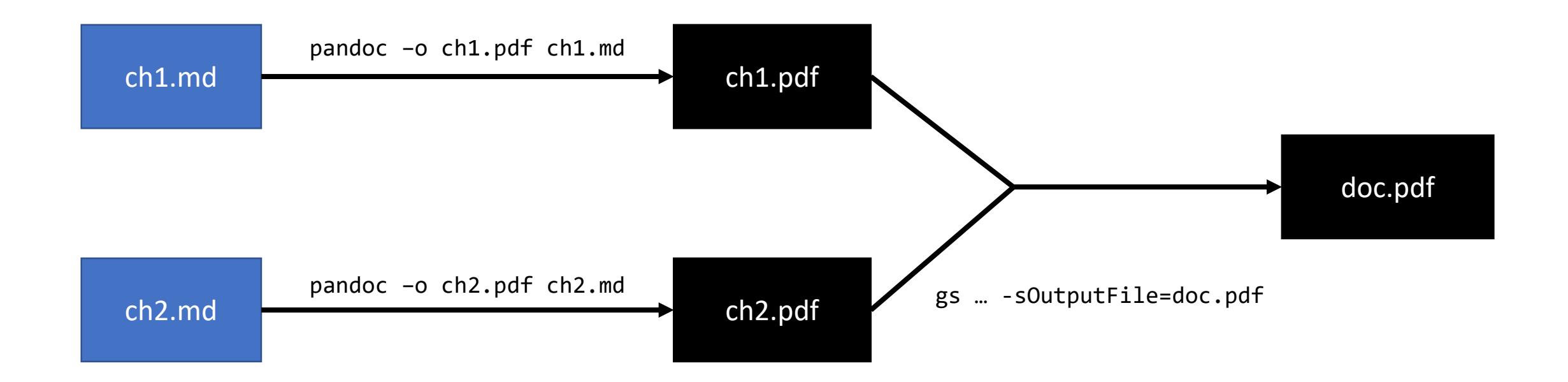

- Notice your Makefile describes the structure of a directed acyclic graph
	- The nodes of the graph are files and the edges are build steps
- If a node is target determined to be missing, make can backtrack to the missing prerequisites and execute the commands of each edge in order.
- This is an example application of partial ordering and topological sort!

### Automatic Variables

- It's common you want to reference your target file or prerequisite file(s) as part of the recipe.
- Automatic variables are available:
	- $\sin \theta$  The filename of the target of the rule.
	- \$^ The names of all the prerequisite source files with spaces between them.
	- \$? The names of all prerequisite source files that are newer than the target.
- And many more...

# **make** is a much deeper subject than this tutorial

- As a 40-year old tool it has accumulated many capabilities
- Many features try to avoid redundancy and verbosity of the Makefile
	- The downside is this leads to cryptic, non-obvious Makefiles
- Special features to use make for building specific kinds of projects
	- i.e. C projects or archives
- Modern build systems like CMake will *generate a Makefile* specific to the system the project is being built on.
	- Eases portability between operating systems and versions.
- The documentation for **make** is generally very good:
	- <https://www.gnu.org/software/make/manual/make.html>

# Case Study: Compiling C Projects

- Open example for lec28 / c /
- Notice three files:
	- main.c Entry point of program, includes helper functions.
	- helpers.h Header file with helper function declarations.
	- helpers.c Helper function definitions.
- Let's explore the Makefile of this project which looks a little more like a Makefile you'll commonly see in the real world.

# Common Variables

```
# The shell recipes should be interpretted in.
SHEL = /bin / sh
```

```
# The C compiler to use.
CC = \text{gcc}# Flags for the C compiler.
CFLAGS = -I. -g
```

```
# A list of the object files of our program
objects = main.o helpers.o
```
# The default goal is a `factorial` program. This links object files. factorial: \$(objects)  $$({\sf CC})$  \$(CFLAGS) -0 \$@ \$^

# Each c file is composed into an object file compiled from a source file. %.o: %.c  $$({\sf CC})$  \$(CFLAGS) -c -o \$@ \$<

```
# PHONY rules are ones that do not produce target files.
.PHONY: clean
clean:
    rm -f factorial $(objects)
```
# Many build tools are make-inspired

- Nothing stops you from using make for any project, but many ecosystems revolve around tooling custom suited for their environment.
- C/C++ make, Cmake, bazel
- Rust cargo
- Java Ant, Maven, Gradle, bazel
- Node.js / JavaScript / TypeScript npm, webpack, gulp, grunt
- Python Scons, Waf

## Imperative vs. Declarative Languages

- **Imperative** languages describe *how* a task should be accomplished
	- Most general-purpose languages (GPLs) are imperative by default
	- Often concerned with how to effectively mutate state and actual algorithms
	- You are writing the algorithm(s).
- **Declarative** languages describe *what* a task should accomplish
	- Most Little Languages are declarative by design and limitation
	- The *how* is left to the implementor of the Little Language
- This is a false dichotomy in that you can take a declarative approach in general-purpose programming languages *by using good abstractions.*
	- Functional example: higher-order functions like filter, map, and reduce.
	- Java example: sorting methods.
	- Rust example: macros.
- The existence of declarative solutions suggests good abstractions to a generalized problem.
	- Declarative solutions can be improved for free by improving the underlying system!